# Content Mapping Guide

With over 16,000 courses and videos finding the right fit can be intimidating. In this minimalist guide you will learn 3 easy strategies to get the content most relevant to your needs.

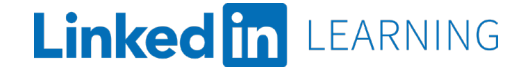

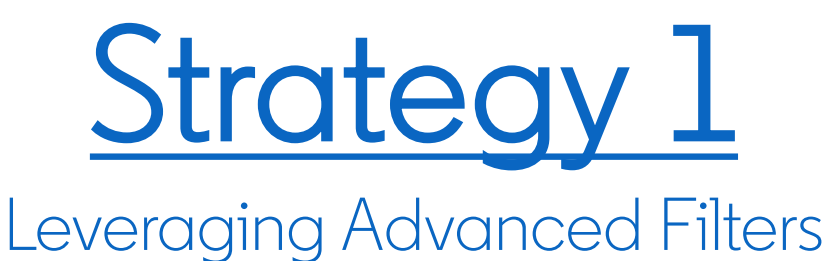

Follow along to learn the powerful filters you should familiarize yourself with for **instant** results.

Start by using the search on the main page. Search for a skill, subject, or software. Hit Enter.

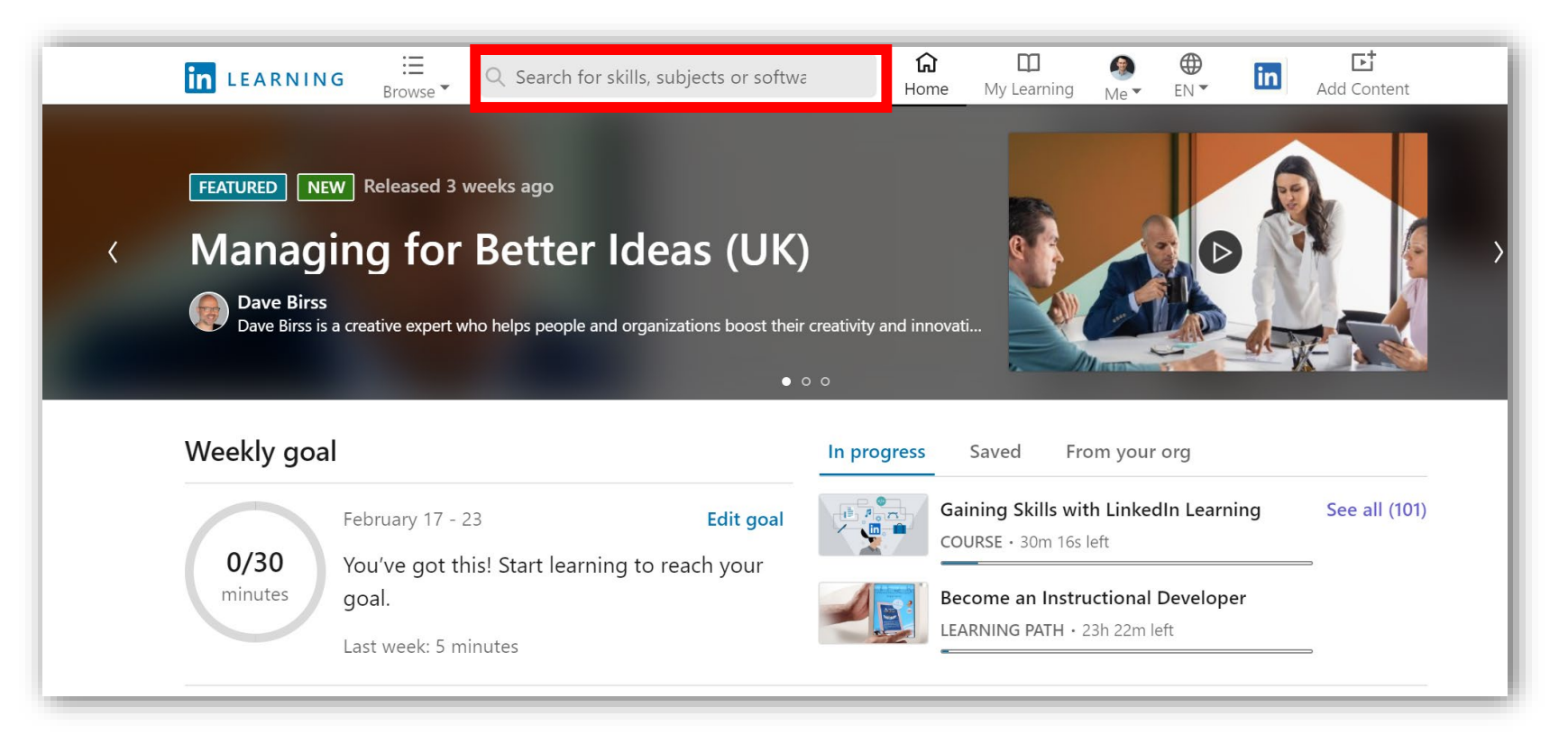

Results may start off overwhelming. In this example we have 3,777 results for "Leadership".

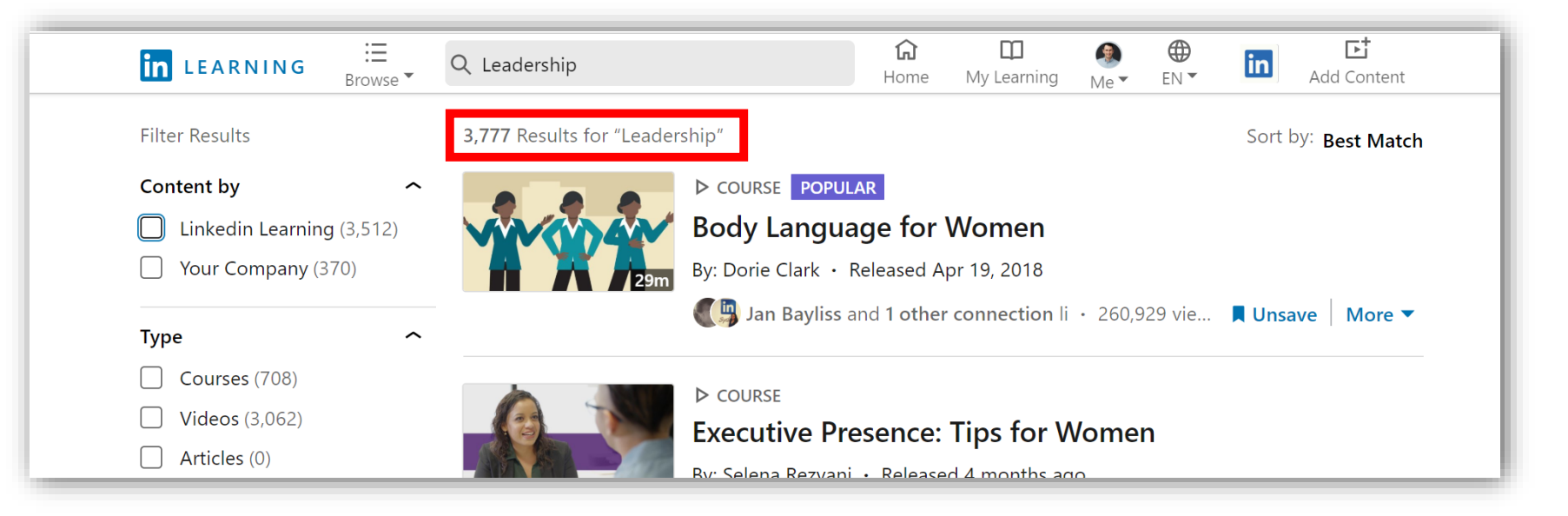

We will be using the Filter Results. These are powerful filters.

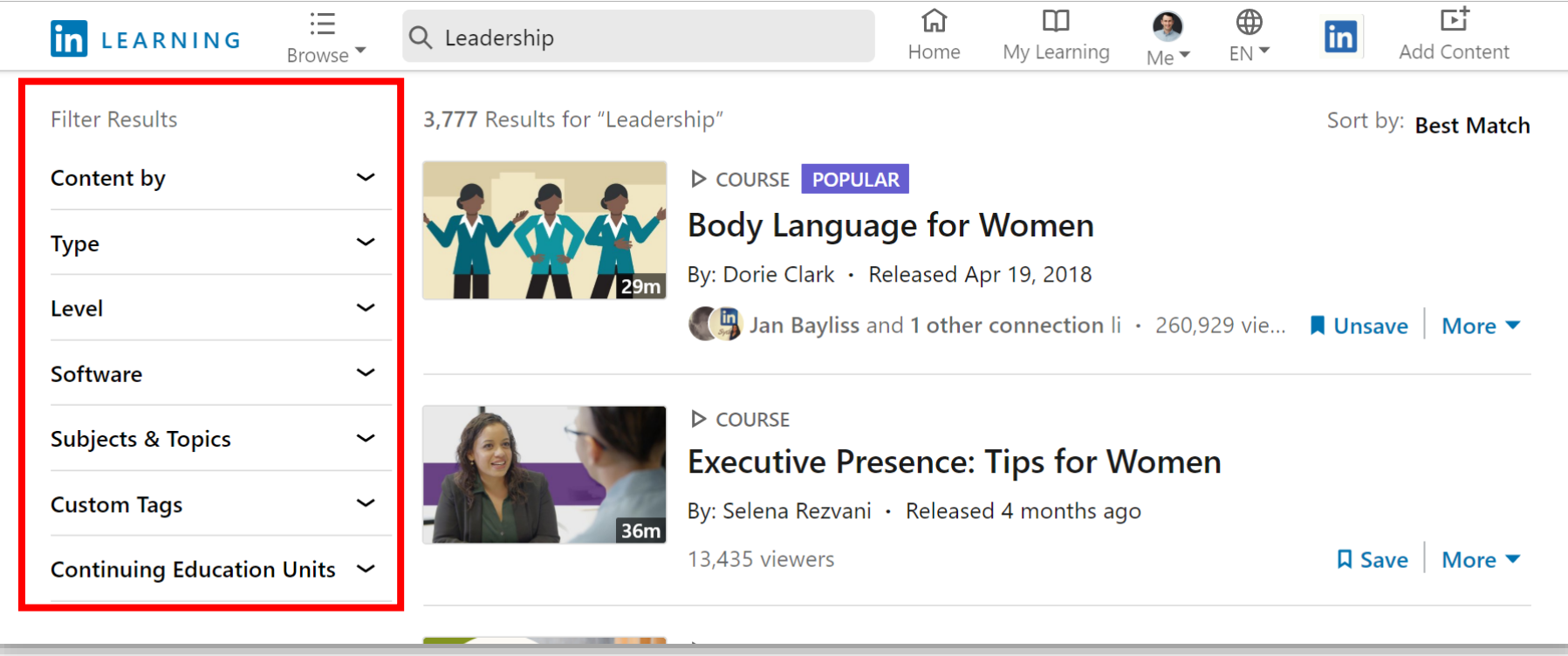

In this example, with just two filters we have eliminated over 3,000 results. Wait there is more!

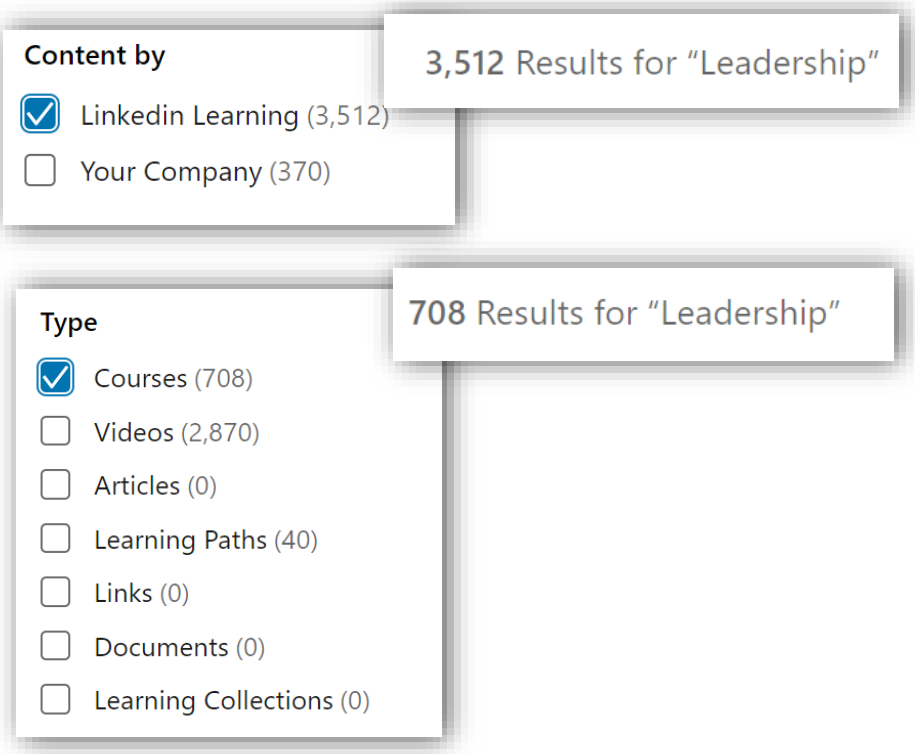

Going down the line we have refined even further. Now we are getting prescriptive.

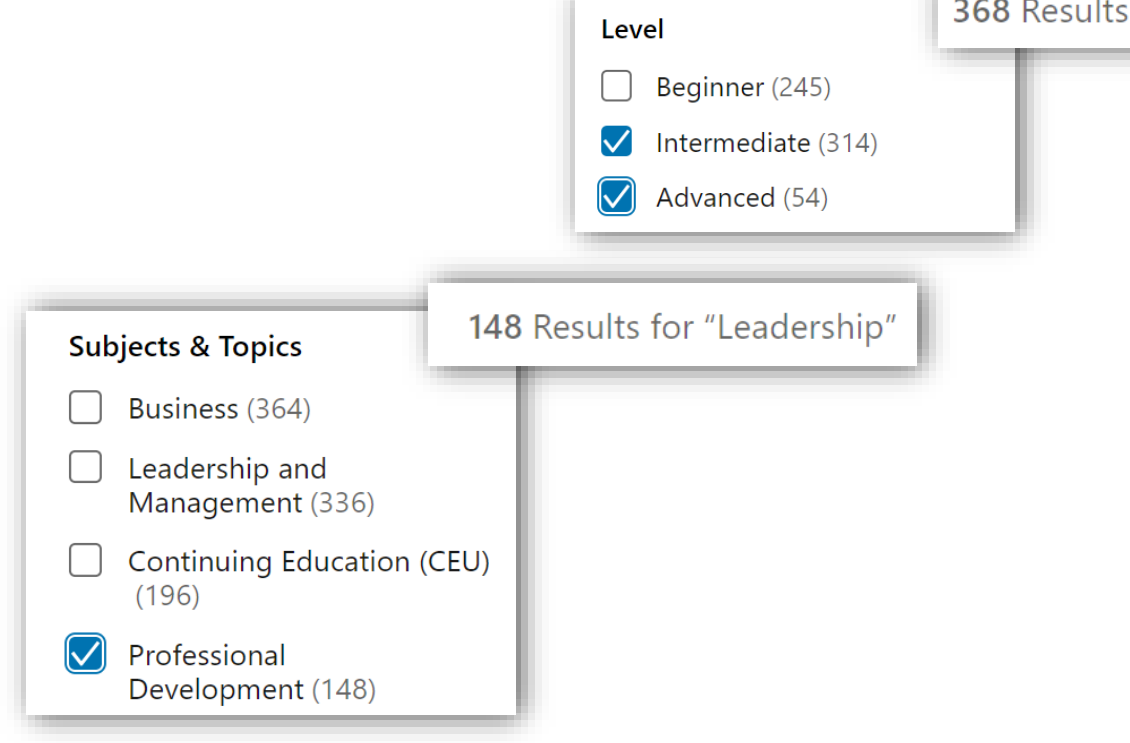

 $\sim$   $\sim$ 

for "Leadership"

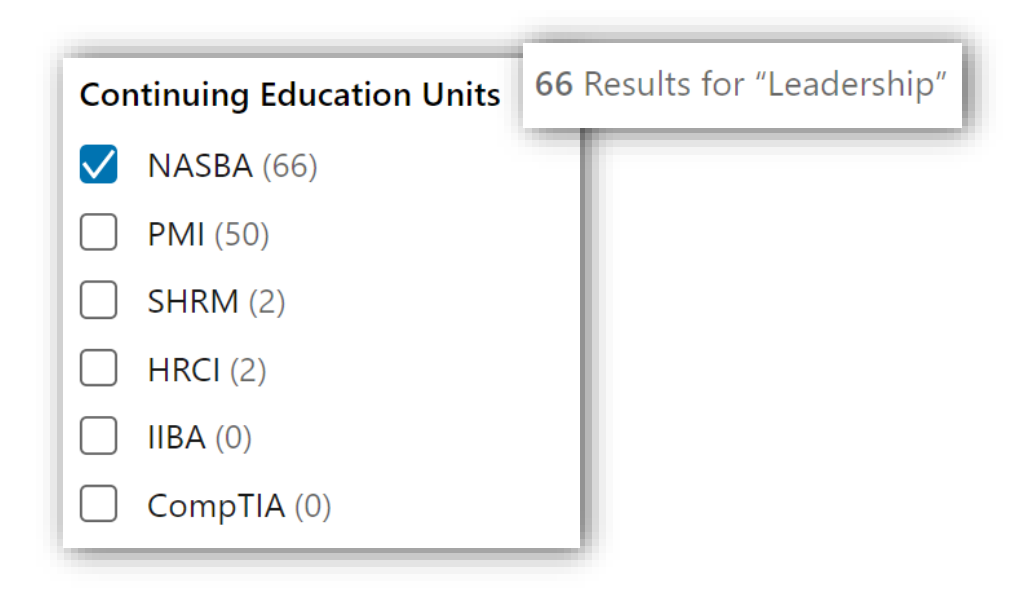

We have come a long way from 3,777 results but 66 is still a lot. There is still some sorting you can do to help you refine further.

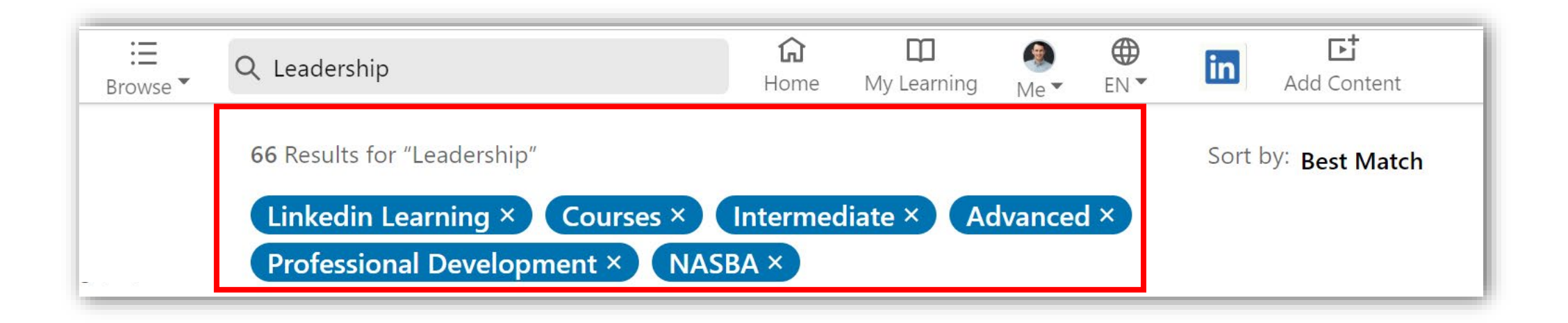

#### Use the Sort by feature to organize by Best Match, View Count, or Newest

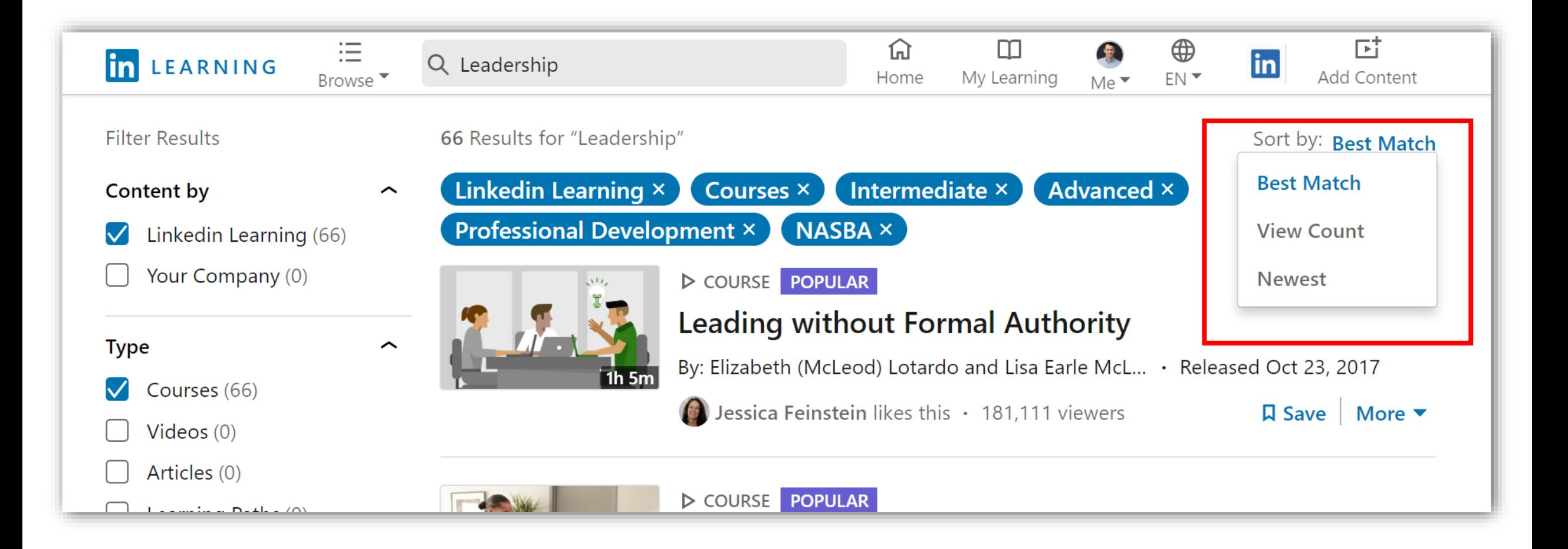

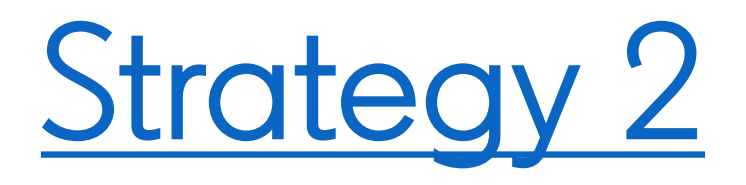

### Commonly Requested Mapping

This spreadsheet is your one stop shop for the most requested content mappings we get. Get focused content by navigating the tabs

- **Student Success**
- Art Creative
- Faculty Development •
- Mktg & Social Media Proj Management And More
- IT & Tech
- Admin and Finance
	- **Leadership**
	-
- Diversity and Inclusion
- Curriculum Mappings
- Health and Wellness
- 

[Master Campus Content Mapping](https://www.linkedin.com/smart-links/AQGO2tC0mpSbUQ)  $\leftarrow$  Click here to download your copy

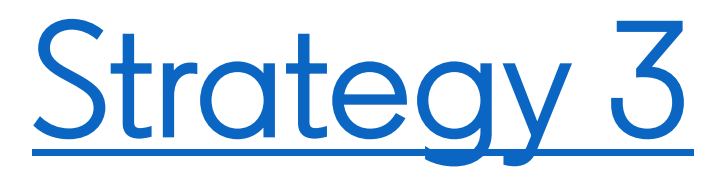

## Requesting Custom Content Mapping

Included with LinkedIn Learning is a service to request content that is mapped & customized based on your needs. This builds links between observable and measurable knowledge, skills, and abilities to courses that will contribute towards increasing an individual's performance.

### **What is Competency Based Education?**

- Defines what skills, abilities, knowledge your organization should have
- Provides a way to measure the "why" of learning
- Details the knowledge, skills, and abilities required for a course

### **How Do I Make a Content Mapping Request?**

 $\star$  Complete a list of needed competencies (example below) and submit to your LinkedIn Learning Admin or LinkedIn Learning Customer Success Manager.

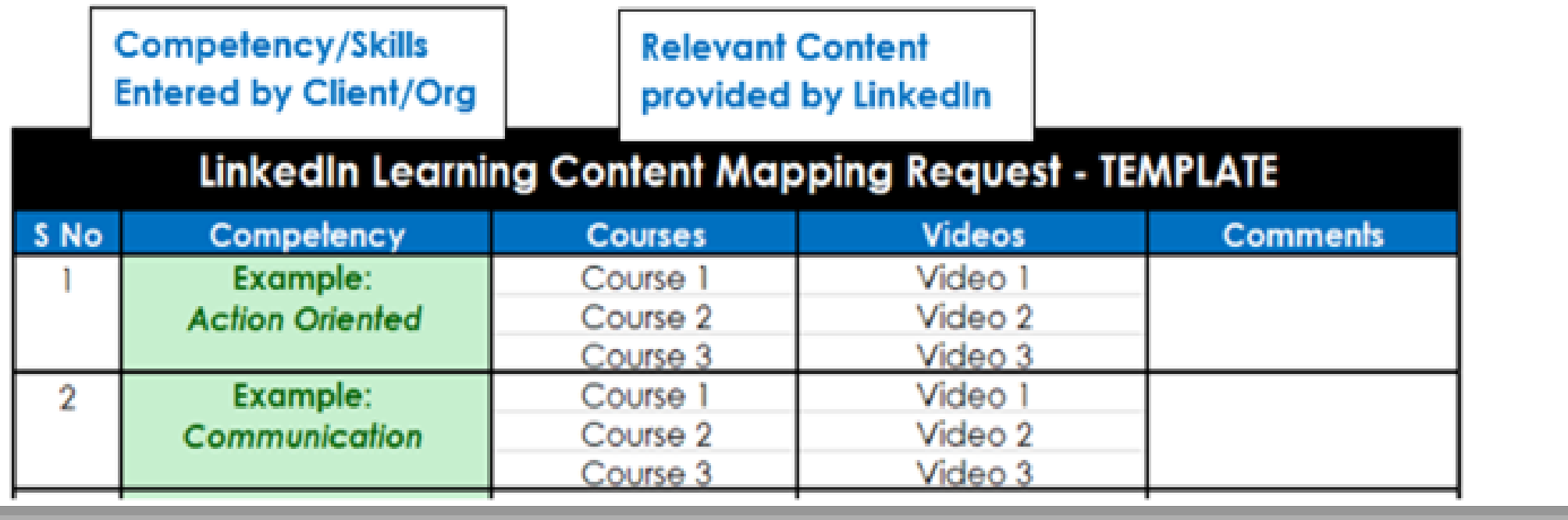

#### **Timeline for a Mapping Project**

- General timeline for a single content mapping project (i.e. a course) is between 4-6 weeks
- Timeline may increase if you provide multiple courses as separate projects
- Best practice is including multiple courses (or full program competencies) together as one single project

Content Mapping Request < Click here to download your request form